**MemoryView Crack Activation Code With Keygen**

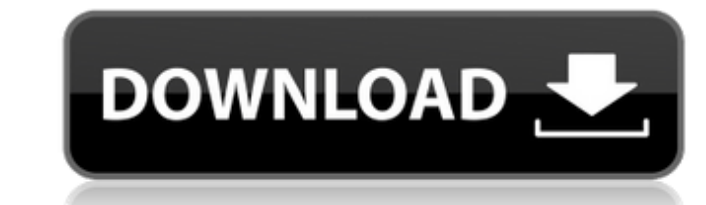

## **MemoryView Keygen For (LifeTime) Download X64**

The MemoryView application has a very simple interface that consists of two tables, namely the left and right side. On the left side, the user can check the running processes, with the help of the table. To view the inform will include various information about the process, such as its PID, the memory address, size and type. In addition to the name, PID and memory address, the PID-dec information is also displayed. The PID process that ident PID of 0x400. As previously mentioned, the program does not load all processes. In fact, it only displays the set number of processes and users need to click on the arrows above the tables to view the right side of the app address, size, protection flags, type and other similar information. Once again, the data can only be viewed for a limited number of processes, and users need to click on the arrows above the information is displayed in a type and other information associated with the memory that was allocated to the process. In addition, the amount of data is displayed as a percentage and this is very helpful in ascertaining the amount of memory View Inter to more than one process. In addition, the table that includes all processes is hidden, which can be a little annoying, since users need to click on the arrows to view the rest of the processes. On the other hand, the inte and other information of the memory allocated to a process, you need to enter the PID of the process. Once you are done with the process,

# **MemoryView Crack+ Free Download**

MemoryView Crack Keygen is a simple utility designed to show details about RAM memory in Windows 10. The application comes with a rich interface. There are two tables. The left table has everything that you need to know ab displays the process's name along with the PID and the memory allocation, the fourth one contains some useful information about the process, and the last column reveals the type of the address. Meanwhile, the right table h protection and the third one reveals all the memory addresses associated with each process. The last column shows that the memory is free to use. There are buttons at the bottom that allow users to cut and copy the data in programs Run processes in the background Ask to run your files in their own window Show processes that are protected from prying eyes Reads the processes' working set to determine the number of concurrently running process security information You may cancel downloads at any time. The program is free but we always appreciate donations. Changes since 1.9.0: 1.27 Added option to hide processes that are protected from prying eyes 1.26 Added opt 1.24 Added option to show processes running in the background Bug fixes 1.23 Added option to show memory in toolbar Bug fixes 1.22 Added option to open CLI for process information Removed files from program files that were

### **MemoryView Crack+ Download PC/Windows**

Main Features: - Dedicated to Windows 10 - Previews running processes & PID-hex, PID-dec and process-name - Reveals detailed memory information (address, size, type, protection, processes to preview the available processes information about the attribution of memory - Lists processes based on number of memory pool allocations - Displays processes' read/write page permissions - Displays processes' access permissions - Displays processes' virt Supports any version of Windows Windows 8.1, Windows 8, Windows 7 & Windows XP - Supports any version of Windows Vista & Windows Server 2008 & Windows Windows Server 2008 & Windows Server 2008 R2 - Supports any version of OSes/Versions are required - No preference of storage types are required - No preference of databases are required - No preference of databases are required - No preference of storage types are required - No preference of least 1GB of RAM memory - Recommended RAM memory should be at least 4GB Usage: 1. Launch MemoryView 2. Click View > Options (Provides change to the main panel and the Size Column width) 3. Double-click a running process-in uninstall the program Getting Started: 1. Press Win + R to open the Run dialog box 2. Type "CMD" without quotes and click OK 3. Type "CMD.EXE" without quotes and press Enter 4. Type "C:\Windows\system32\mmc.exe" without qu

#### **What's New In MemoryView?**

You should be familiar with the process environment view (PEV) that's integrated in Windows 10 to learn how the application works. It is necessary to note that MemoryView is a different tool that is more focused on managin holds. Once users open the application, it will display the amount of RAM memory available to all running processes as well as the amount of memory used by them. To get an idea of how much RAM memory" as the search string. amount of RAM memory and the amount of RAM memory in use by the selected process. On the right side of the screen, users can learn a lot of information associated with the specific process and the designated memory in the it is a GUI application, an administrator, a safe-SEH or a shell. This helps users get a better idea of how much memory and how much space is associated with each process. Next, the "Protect" column displays the protected which means that it's not protected. On the contrary, if the column is filled, it indicates that the memory is encrypted. Only the memory in the code pages and the memory reserved for the kernel will be shown empty. To the the decimal or the long process identifier. At this point, users have a much better idea of the processes they use and their related data. Since the program does not take a detailed look at all the available processes, but allows users to preview the amount of RAM memory available to all running processes as well as the amount of RAM memory used by them. As mentioned earlier, the information is presented in a simplified manner that allows us

# **System Requirements For MemoryView:**

Mac OS X: 10.11 or later Windows 10 or Windows 8.1 Internet browser with JavaScript support Minimum system requirements: OS: Windows XP or Windows Vista Processor: Intel Pentium III with 1.6 GHz processor or equivalent RAM card Additional web browser: Internet

Related links:

<http://jaxskateclub.org/2022/07/08/postgis-gdo-crack-mac-win/> <http://ice-aec.com/index.php/2022/07/08/asparion-calculator-for-windows-10-8-1-2-0-8-10-crack-incl-product-key-download-latest-2022/> <https://wanoengineeringsystems.com/ipod-pc-transfer-suite-crack-free-download-mac-win-updated/> <https://laissezfairevid.com/foo-dsp-bs2b-2013-4-free-download-mac-win-march-2022/> [https://sellandbuyitsolution.com/wp-content/uploads/2022/07/TGA\\_To\\_JPG\\_Converter\\_Software.pdf](https://sellandbuyitsolution.com/wp-content/uploads/2022/07/TGA_To_JPG_Converter_Software.pdf) <https://www.beaches-lakesides.com/realestate/radio-ripper-free-download-3264bit-updated-2022/> <https://riccardoriparazioni.it/wp-content/uploads/2022/07/birlbro.pdf> <https://inmueblesencolombia.com/?p=71751> <https://onemorelure.com/featured/byclouder-iphone-data-recovery-full-product-key-free-download-updated-2022/> <https://mashxingon.com/nero-11-crack-x64/> <https://alafdaljo.com/net-clipshare-crack-free-download-win-mac/> <http://sourceofhealth.net/2022/07/08/notbrowse-crack-serial-number-full-torrent-for-pc/> <https://noticatracho.com/iobit-malware-fighter-6-6-1-7-beta-offline-database-download/> <https://fgsdharma.org/portable-taskunifier-1-14-free-download-final-2022/> <http://areaspettacoli.com/wp-content/uploads/darnwar.pdf> <https://sandylaneestatebeachclub.com/wp-content/uploads/2022/07/jandren.pdf> <https://fennylaw.com/photo-resize-magic-crack-incl-product-key-free-download-march-2022/> [https://buycannabisstocksinvestments.com/wp-content/uploads/2022/07/GermaniXRipper\\_Crack\\_\\_Free\\_License\\_Key\\_For\\_PC.pdf](https://buycannabisstocksinvestments.com/wp-content/uploads/2022/07/GermaniXRipper_Crack__Free_License_Key_For_PC.pdf) [https://postlistinn.is/wp-content/uploads/2022/07/Repair\\_\\_Crack\\_\\_Torrent\\_Free\\_MacWin\\_Final\\_2022.pdf](https://postlistinn.is/wp-content/uploads/2022/07/Repair__Crack__Torrent_Free_MacWin_Final_2022.pdf) <https://isaiah58boxes.com/2022/07/08/international-clock-product-key-full-free-download/>